**Ulf Fildebrandt**

## **Software modular bauen**

**Architektur von langlebigen Softwaresystemen – Grundlagen und Anwendung mit OSGi und Java**

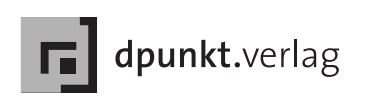

Ulf Fildebrandt E-Mail: ulffildebrandt@aol.com

Lektorat: Dr. Michael Barabas Copy Editing: Ursula Zimpfer, Herrenberg Herstellung: Nadine Thiele Umschlaggestaltung: Helmut Kraus, www.exclam.de Druck und Bindung: M.P. Media-Print Informationstechnologie GmbH, 33100 Paderborn

Bibliografische Information der Deutschen Nationalbibliothek Die Deutsche Nationalbibliothek verzeichnet diese Publikation in der Deutschen Nationalbibliografie; detaillierte bibliografische Daten sind im Internet über http://dnb.d-nb.de abrufbar.

ISBN 978-3-86490-019-8

1. Auflage 2012 Copyright © 2012 dpunkt.verlag GmbH Ringstraße 19B 69115 Heidelberg

Die vorliegende Publikation ist urheberrechtlich geschützt. Alle Rechte vorbehalten. Die Verwendung der Texte und Abbildungen, auch auszugsweise, ist ohne die schriftliche Zustimmung des Verlags urheberrechtswidrig und daher strafbar. Dies gilt insbesondere für die Vervielfältigung, Übersetzung oder die Verwendung in elektronischen Systemen.

Es wird darauf hingewiesen, dass die im Buch verwendeten Soft- und Hardware-Bezeichnungen sowie Markennamen und Produktbezeichnungen der jeweiligen Firmen im Allgemeinen warenzeichen-, marken- oder patentrechtlichem Schutz unterliegen.

Alle Angaben und Programme in diesem Buch wurden mit größter Sorgfalt kontrolliert. Weder Autor noch Verlag können jedoch für Schäden haftbar gemacht werden, die in Zusammenhang mit der Verwendung dieses Buches stehen.

5 4 3 2 1 0

*Für meinen Vater*

## **Inhaltsverzeichnis**

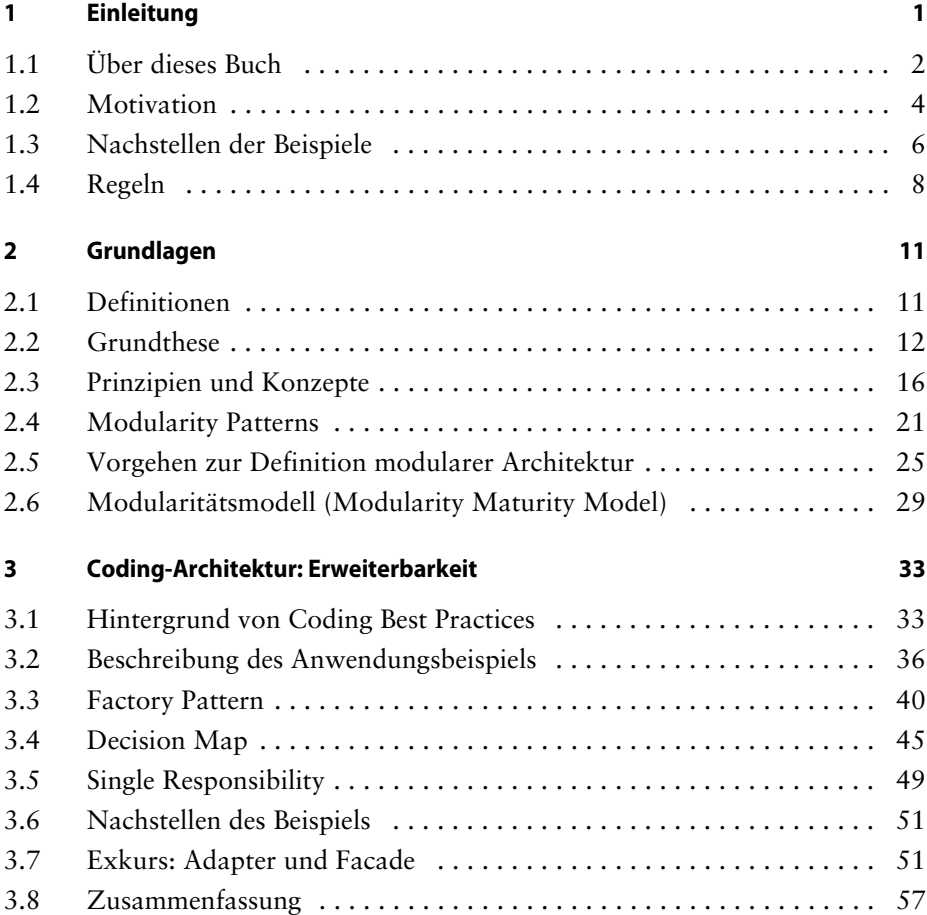

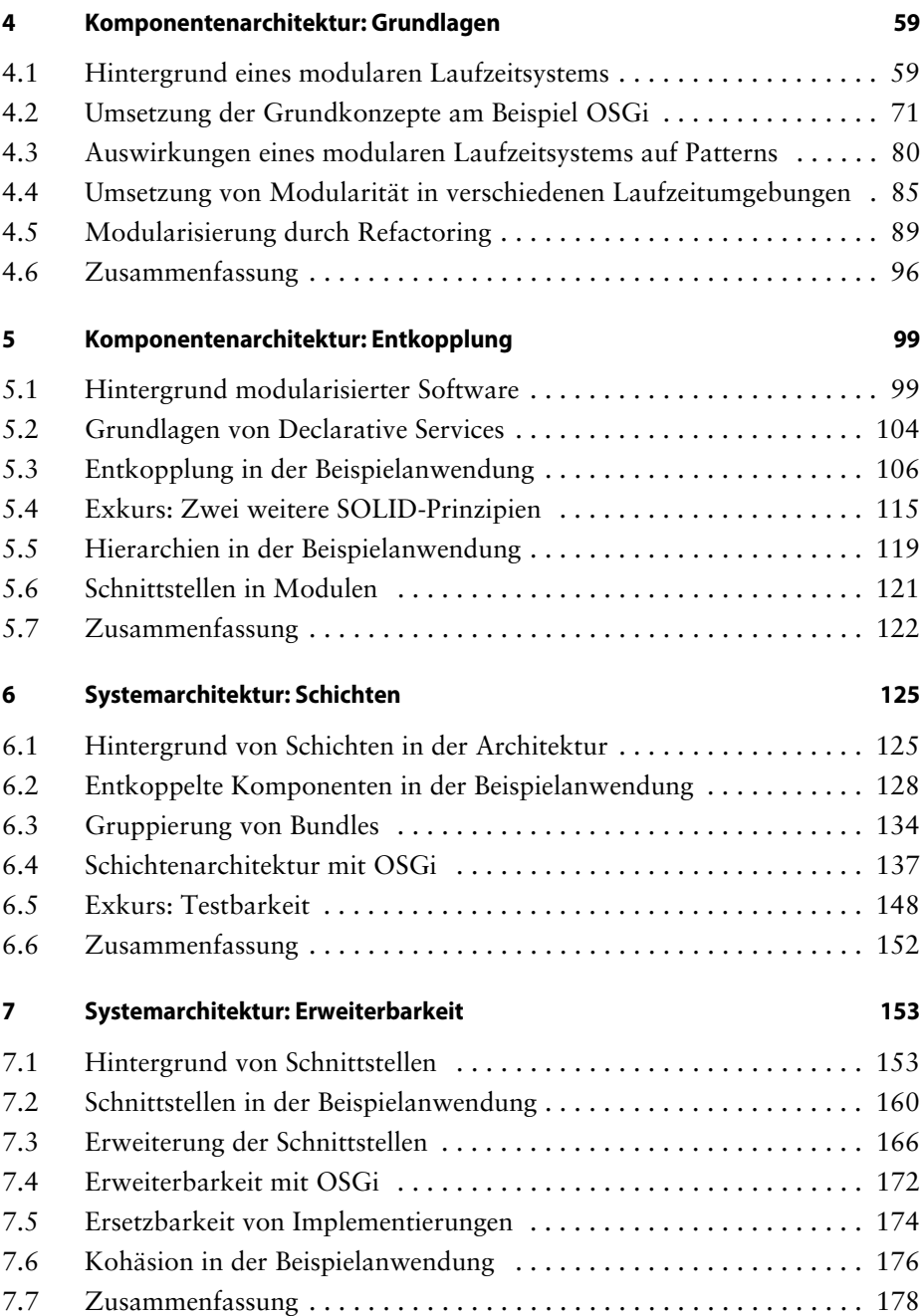

![](_page_6_Picture_106.jpeg)

![](_page_6_Picture_107.jpeg)

![](_page_7_Picture_62.jpeg)